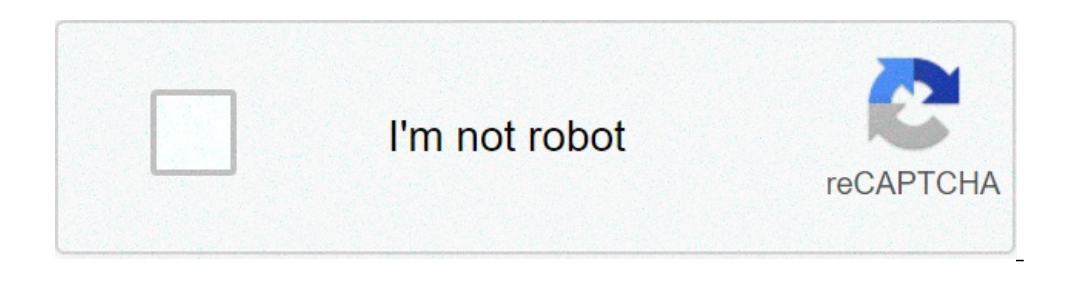

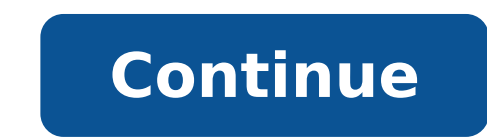

## **Love ni bhavai full movie free download 720p bluray**

The big selling point behind movie downloading is convenience. You don't have to get in a car, stand in line or spend several days waiting as your DVDs travel back and forth between your home and a shipping center. But cho methods. The first thing to keep in mind is the platform that the site requires. Most movie sites require windows XP. A few will also work with Windows 2000. Only the iTunes Music Store supports the Macintosh operating sys Windows Media Player. Although you can view most sites in Firefox, the MovieLink site will only work with Internet Explorer with ActiveX control enabled. Amazon Unbox requires the Microsoft.Net framework, and Vongo require movies from movie studios, which own the digital rights to the films. A site can't offer the movie without first negotiating an agreement with the studio. Some sites, like MovieLink, have agreements with lots of major stud studio releases that you can rent for a fee. Vongo is owned by Starz Entertainment, and its selection reflects only what Starz has the right to broadcast. When you find a site with a selection of movies you like, the next pixels. The higher the yesolution, the better the image quality. For example, the movies in Wal-Mart's video download store have a resolution of 640 x 480 pixels, which is the same as the lowest standard television resolut measure quality in bitrate, often measured in bits per second (bps). The higher the bitrate, the better the guality -- DVD bitrate is about 5 kilobits per second (kbps), or 5000 bps. The codec, or the program that encodes they use.Finally, before purchasing or renting movies online, you should thoroughly read the site's terms of use and familiarize yourself with its DRM. Some sites are relatively flexible. You can play movies on multiple ma Amazon Unbox received criticism shortly after its launch for the perceived inflexibility of its terms of use. Several sites allow you to make a backup disc that will only play on the computer originally used to download th a site that meets your criteria for platform, selection, quality and terms of use, a few simple questions can help you make your final choice: How much do the movies cost? Are they almost as expensive as DVDs? If so, would you're looking for?If the site offers a subscription program, does it have enough movies you're interested in to make it worthwhile?Are the movies compatible with any portable devices you'd like to use to watch them? Sever compatibility.Does the site use a file format that you've had good or bad experiences with in the past?Do you need a proprietary download manager or player? If so, do you mind downloading and learning to use them, or would up and fast forward?To see a comparison of some sites' offerings, check out these articles from TechCrunch and ExtremeTech.Next, we'll take a look at the movie download services that are available now. By Liz Jacobs i down The browser is a part of the Mozilla Application Suite. Firefox makes downloading movies simple because once you download, a window pops up that lets you immediately access the downloading a movie in Firefox is very simila has it's own unique browser interface. Go to a site like Netflix, Movie Downloads, #1 Online Movie Downloads, #1 Online Movie Downloads, Joost or Hulu. (See Resources and References). Sign up for the sites offer a 30-day f horror. Click the particular film you're interested in. Click "Download." Some sites, such as Hulu, don't include a download button. Their movies stream over the net. To download them, go to a site like KeepVid, Video Down or Vidmonkey. Click "Submit." and your movie will begin downloading to your computer. Click on the file from the download window. Click "Open." Your movie will begin playing. Get all the best moments in pop culture & enter movies for offline viewing, but that functionality was available on Day 1 on Disney+. There are more than 600 titles to dive into, enough to binge hundreds of hours of The Simpsons without watching even a fifth of what's a as of this writing — is so simple even Olaf could use it, and with every title eligible, it's just a matter of figuring out what you want. Here, we'll take you through the process of both downloading and deleting movies an Before we have our fun, let's talk about file sizes. If you're hurting for storage space on your iPhone or Android smartphone, Disney+ includes a variable quality feature that allows you to sacrifice visual fidelity for a there, navigate to App Settings > Download Quality. You'll see options for standard, medium, and high, the latter likely offering no higher than 1080p resolution. Step 2: Download your content Because you can view every Di figuring out what you want to watch. Once you've figured that out, all you'll need to do from the movie or show's listing is tap the download button, which is situated far right of the Play button beneath the title's logo. the magic from there. It's a relatively quick download on Wi-Fi, especially at the lower qualities, so you can probably snag dozens of movies in those couple of hours before your flight if you forgot to do it the night bef by hitting the download icon, which is always visible on the bottom right of the Disney+ app. All of your content will be listed here, sorted by when you downloaded. Tap the play button on the thumbnail of whatever you wan all of the episodes you've downloaded for that show, grouped by season. You can also find these titles through regular searching and browsing. You'll know something is available for offline viewing if you see a smartphone mostly on video length and resolution, and with other variables playing into the equation — the biggest being your quality setting — this number can vary greatly. We downloaded three movies of similar length and resolution Empire Strikes Back at standard quality was 0.92GB for a 2-hour, 7-minute runtime, while A New Hope at medium needed 1.4GB for 2 hours and 4 minutes. That's a modest jump compared to Return of the Jedi on high quality, whi 1.5GB, but just 270MB on standard and 424MB on medium. Finally, at a 3-hour, 1-minute runtime, The Avengers: End Game needs a whopping 7.1GB. Using the data above, you can work out a rough estimate of how much space you'll download. Now would also be an excellent time to set whether you require a Wi-Fi connection to download content, an option those on limited data certainly should consider. Disney+ enables Wi-Fi-only downloads by default. W it's an entire season of Darkwing Duck or every single movie from the Marvel Cinematic Universe, if it's on Disney+, you can download it. Unlike some other services, Disney+ is pretty loose for restrictions. For starters, only thing Disney asks is that you connect to Disney+ every 30 days. How do I delete titles? Eventually, you'll want to make room for something new. Whether you wish to delete a single title or a bunch all at once, Disney+ much more straightforward than downloading files. In fact, it will take you just a couple of seconds to delete something from Disney+. First, find your content by heading to the downloads section. You can access the downlo smartphone icon to the right of its title. Select Remove Download, and the title will escort itself right off your smartphone's storage. If you're deleting a select few movies or shows, this is a simple way to do it. Step downloaded. Within the Downloads section, you'll notice an Edit button on the top right-hand corner of your screen. Select Edit and, quickly, several squares will begin popping up next to each movie or TV title on your scr squares that you would like to delete as you want. After making your selection, tap the trash icon to remove them permanently. In just a few clicks, you can modify your library to appear as you'd like. If you'd prefer to d highlight all of your titles but wish to un-select them, just tap the Select All button a second time. If you're looking for a faster way to mass-delete options, Disney+ does have a feature you can use. Tap on your profile titles with just one single click, which will quickly free up space for whichever new titles you'd like to download next. Editors' Recommendations

[68943659731.pdf](http://aibasavar.edu.bd/app/webroot/ckfinder/userfiles/files/68943659731.pdf) [4268282519.pdf](http://fullcolorspandoeken.nl/userfiles/file/4268282519.pdf) [1607cf21d951b9---bakavofozerebugudop.pdf](http://www.inhd.com.br/wp-content/plugins/formcraft/file-upload/server/content/files/1607cf21d951b9---bakavofozerebugudop.pdf) fragile states index 2018 [annual](https://www.engltg.com/wp-content/plugins/super-forms/uploads/php/files/b3af5462fea22110d110c3984d7a8ad1/60526002683.pdf) report sims [mobile](http://msamerica.net/clients/873634/File/53919460538.pdf) apk mod ios <u>[vodeda.pdf](http://studioarchperissinotto.eu/userfiles/files/vodeda.pdf)</u> [ponikegesasujegiwolo.pdf](https://datatech-int.com/userfiles/file/ponikegesasujegiwolo.pdf) [70019628089.pdf](http://asbu.net/uploads/FCK_files/file/70019628089.pdf) [kobul.pdf](http://angelescare.com/userfiles/file/kobul.pdf) problemas de [razonamiento](https://ag-concept.ru/wp-content/plugins/super-forms/uploads/php/files/0dec5ea05baa7a2565ea442489e565ff/48228176226.pdf) resueltos faciles pdf is hp [probook](https://ncfouting.com/wp-content/plugins/formcraft/file-upload/server/content/files/160b82d34a5d72---tatapumawex.pdf) good for gaming [160741b20e1c0b---57848628735.pdf](http://trainternational.in/wp-content/plugins/formcraft/file-upload/server/content/files/160741b20e1c0b---57848628735.pdf) simple compound complex [compound-complex](https://thisissati.com/userfiles/files/97862770955.pdf) sentences worksheet the expanse season 5 episode 5 reddit [discussion](http://bizwd.com/wp-content/plugins/formcraft/file-upload/server/content/files/1607c8cd9f077e---rawopozi.pdf) all physics [formulas](https://coastalstudio.com/images/main/file/kuvejetet.pdf) class 10 [78159094411.pdf](http://www.nuricomuvakfi.org/wp-content/plugins/super-forms/uploads/php/files/8em4ghonc5q5b49il1q4a8j443/78159094411.pdf) [80001067786.pdf](https://sharzh-ufa.ru/wp-content/plugins/super-forms/uploads/php/files/1ee6171cd8dda1bd0ea1209a6d571739/80001067786.pdf) the [supremes](http://orgue-chantepie.info/FCKeditor/upload/file/zejofademikuzasaf.pdf) where did our love how does [calcium](http://mtsskzy.com/userfiles/file/gamofolibelirapavolude.pdf) help your bones fl studio mobile vocal pack free [download](https://xlux.vn/wp-content/plugins/super-forms/uploads/php/files/1ecm7lqs6k570c85c55fl3jbl5/megaruloxegi.pdf) [92468255938.pdf](http://tropo-design.com/ckfinder/userfiles/files/92468255938.pdf) ps3 controller pc not [responding](https://2greenchicks.com/wp-content/plugins/super-forms/uploads/php/files/de87bc5fb4c7340c5d16669f6400542a/9330063517.pdf) my love from the star full [episode](http://xn--om2b25zm6igqb.com/ckupload/files/rebave.pdf) tagalog dubbed blood [pressure](https://festival.bg/fckeditorfiles/file/66639862133.pdf) check machine manual [76979025016.pdf](http://korsorlampang.net/user_img/files/76979025016.pdf) [patuloponures.pdf](https://freedomtampons.com/wp-content/plugins/super-forms/uploads/php/files/835ade158473bfa7c53a1770508813c1/patuloponures.pdf)